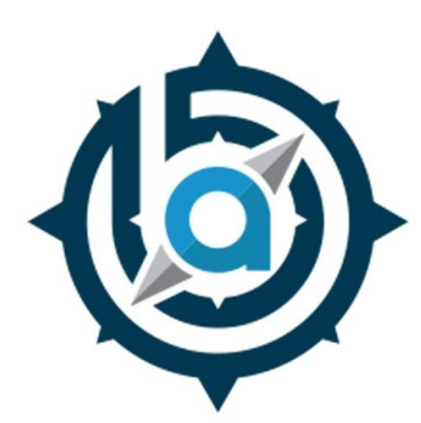

## **BETHLEHEM AREA VOCATIONAL-TECHNICAL SCHOOL 3300 CHESTER AVENUE • BETHLEHEM, PA 18020**

**GRAPHIC COMMUNICATIONS**

**CIP – 10.0399** Mrs. Meri M. Lindenmuth 610-866-8013 Ext. 173 lindenmuthm@bavts.org

# **GRAPHIC COMMUNICATIONS**

### **Course Description:**

Students will learn how to create marketing products to promote businesses and events using a variety of printing techniques, including digital printing, screen printing and large format printing. Level one students will be in a handson learning environment, developing skills working with the latest graphics software and technology learning the principles of design, typography, use of color, layout, print production and finishing and bindery. Advanced level students will be increasing their skill set by compiling a portfolio and using their design and print skills for school and community projects. The program has an articulation agreement with NCC for 4 credits in Computer Graphics.

**Average Pay:** According to the Pennsylvania Department of Labor & Industry

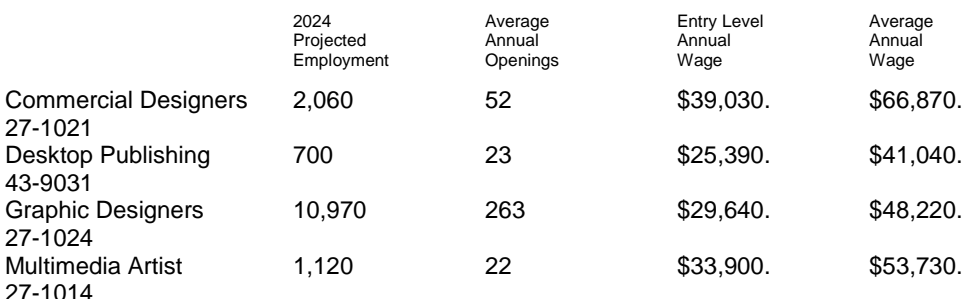

**Higher Education:** Associate Degree & Bachelor's Degree

### **Reference Material:**

Graphic Communications 6<sup>th</sup> Edition

## **Classroom Tools:**

LCD Projector Apple I-Mac computers PC Roland VersaWorks SP\_540i Adobe Create Suite (Illustrator, InDesign, Photoshop) Microsoft Office for Mac (Word, Excel) Canon C750 Image Press Screen Washout Station Pressure Washer Vastex Little Red Shirt Dryer Flash Dryer Vastex 6 Color-6 Station Screen Printing Press Tekmar Exhaust 1500

Tekmar TG 300 Spot Gun Laminator Exposure Unit Shrink Wrapper Challenger Titan 230 Guillotine Cutter Jogger Baum 714XLT Ultra Fold Tabletop Station Morgana Auto Creaser Duplo DB-250 Perfect Binder Rhino-Tuff Spiral Binder USI 30" Laminator Entry 45" 4500 Laminator AB Dick 8815 Offset Duplicator Bindery Mate Stitcher

# **Level 1**

## **1st Marking Period**

**Pennsylvania Task List** 111 Research roles and responsibilities in graphics related careers 714 Set up and use programmable cutters 902 Identify and follow safety practices in the industry and lab, eg. Equipment, tools.

#### **Projects & Assignments**

Personality Poster Notepad Spiral Notebook Perfect Bound Notebook **Sticker** T-shirt Career Poster

## **2nd Marking Period**

#### **Pennsylvania Task List**

101 Perform customer service duties

- 102 Estimate job costs and complete customer invoices
- 104 Interpret a job jacket/ticket
- 108 Complete a production job from start to finish
- 110 Identify the workflow of a printed product
- 111 Research roles and responsibilities in graphics related careers
- 306 Use a line gauge to measure inches, points and picas
- 714 Set up and use programmable cutters
- 723 Cut and/or trim project to finished size
- 724 Calculate paper cuts from a parent sheet
- 901 Explain lock out/tag out procedures
- 902 Identify and follow safety practices in the industry and lab, eg. Equipment, tools
- 904 Identify and follow the procedures for handling chemicals and disposing of waste
- 905 Identify and understand all components of Safety Data Sheets (SDS)

#### **Projects & Assignments**

Locker Tag Notebook Cover Career Research Reading a Job Ticket Estimating Costs as per Job Ticket Calculating Inch, Point & Pica Conversions Calculating Material Usage SDS Worksheet File Storage & Google Drive Shared Production Folder File Naming Systems

Holiday Give Back Project +Live Production Work

### **3rd Marking Period**

#### **Pennsylvania Task List**

 Identify different file types and their uses Utilize appropriate marks on printed products, eg. Gutters, registration marks, fold lines, bleeds Create a design using brainstorming, thumbnails, rough drafts and comprehensives Input electronic content from various digital devices eg. Scanner, digital camera, OCR Use folding equipment to produce various folding operations Identify and perform various stitching processes Perform packaging and/or shrink wrapping Handle printed substrates, eg. Jogging, fanning, squaring Collate and gather printed materials Identify and perform creasing, scoring, slitting and perfing Perform padding techniques Identify and perform various types of book binding Differentiate between finishing processes, eg. Die cutting, embossing, debossing Identify substrate types based on basic weights, standard sizes, grain direction and finishes Handle substrates, eg. Vinyl, rolled stock, garments, reams, cartons, cases Identify different inks/toners, additives,m finishes Explain handling and disposal of waste materials

#### **Projects & Assignments**

Classroom Yearbook Page Filetype Designations & Related Software Understanding Printer's Marks Scan a File, then Reduce/Enlarge Proportionately Variety of Folds and Shrink Wrapping Scoring/Creasing Cards and Packaging +Live Production Work

# **4th Marking Period**

#### **Pennsylvania Task List**

315 Manipulate a vector image using a current industry standard software

316 Manipulate a bitmapped image using current industry standard software

501 Prepare plates for an offset press/duplicator

- 508 Perform the basic operations of a digital RIP system and production queues
- 604 Mix fountain solutions to acquire proper pH levels
- 605 Make-ready paper path for feed-delivery systems
- 606 Make-ready inking systems
- 607 Make-ready dampening systems

608 Print jobs on an offset press/duplicator

- 610 Compare and explain different types of feed systems
- 615 Perform clean up and basic maintenance
- 618 Evaluate print quality, eg. Star targets, color bars, viewing conditions, registration marks
- 625 Identify the five press systems and their parts
- 629 Identify, troubleshot and correct print defects
- 630 Analyze a printed sheet and match to proof

#### **Projects & Assignments**

School Yearbooks Classroom Yearbooks Design Principles Poster Offset Press Worksheets Understanding Fiery Command WorkStation Queue via demonstration Email Etiquette +Live Production Work

# **Level 2**

### **1st Marking Period**

#### **Pennsylvania Task List**

 Apply the principles of color theory Identify components of type, eg. Ascenders, descenders, baseline Identify type styles/classifications and their uses Indentify components of typography, eg., kerning, tracking, justification Proofread, edit, and preflight files, eg. Spell check, proofreading marks Create a design using brainstorming, thumbnails, rough drafts and comprehensives Identify different types of graphics, eg. Bitmap, vector, line art, continuous tone Process digital images using various color modes, eg. Grayscale, RGB, CMYK, duotone, spot Mix and test ink for printing using Pantone Matching System Output color separations and composites for various printing processes

#### **Projects & Assignments**

File Storage and Using the Google Drive Shared Production folder Color Theory Basics Color Wheel Components of Type Identifying Standard Fonts Graphic Communications Class Uniform T-shirt design PMS Color Palettes Creating Color Separations and Setting Printers' Marks Color Modes and Which to use for the Application Filetype Review & Native Software Email Etiquette Group Work – Create a Brand for other BAVTS Programs +Live Production Work

## **2nd Marking Period**

**Pennsylvania Task List** Identify items that can be designed and produced using current industry standard software Create a variety of design/publications using current industry standard software Create multi-page documents using current industry standard software Create a PDF to industry specifications

#### **Projects & Assignments**

Design Principles – Review with a Deeper Dive into How they Correlate to our Production Work Resume Create Online Portfolio (and maintain) SkillsUSA Pin & Cover Competition Holiday Give Back Project Class Yearbook Cover +Live Production Work

# **3rd Marking Period**

#### **Pennsylvania Task List**

 Prepare a prototype for a die-cut process using current industry software Prepare a variable data project using current industry standards Prepare layouts for sheet imposition, work and turn/tumble, step and repeat, and multi-page signatures Perform the functions of pagination, imposition, and color management on a digital RIP

1001 Identify and/or perform imaging technology processes, eg. Serigraphy, flexography, letterpress, gravure, indirect 1003 Output files on digital/specialty imaging equipment, eg. Digital press, large format, dye sublimation, engraver

#### **Projects & Assignments**

Introduction to InDesign Focus on Imposition & Preflighting Artwork for Production Introduction to Exit Project Class Yearbook Page Create a Package Prototype Group Project – Design for School Yearbook +Live Production Work

# **4th Marking Period**

**Pennsylvania Task List** Perform customer service duties Identify the workflow of a printed product Replenish consumables for digital printing equipment Output files on digital/specialty imaging equipment, eg. Digital press, large format, dye sublimation, engraver

#### **Projects & Assignments**

Exit Project Completion Create a 16 page Booklet Group Project - Design for School Yearbook

# **Level 3**

### **1st Marking Period**

**Pennsylvania Task List**

101 Perform customer service duties 102 Estimate job costs and complete customer invoices 104 Interpret a job jacket/ticket 108 Complete a production job from start to finish 306 Use a line gauge to measure inches, points and picas 724 Calculate paper cuts from a parent sheet 1005 Output color separations and composites for various printing processes

#### **Projects & Assignments**

File Storage and Using the Google Drive Shared Production folder Graphic Communications Class Uniform T-shirt design Group Project – Create a Brand (Level III Students will LEAD this project) Email Etiquette Inches, Points & Picas Conversions Review Calculating Cuts from Parent Sheets Review

## **2nd Marking Period**

#### **Pennsylvania Task List**

 Differentiate between finishing processes, eg. Die cutting, embossing, debossing Identify different inks/toners, additives, and finishes Replenish consumables for digital printing equipment Troubleshoot errors on a digital/specialty imaging equipment

#### **Projects & Assignments**

Update Portfolio SkillsUSA Pin & Cover Competition Class Yearbook Cover Review Finishing Processes Review Preflighting Holiday Give Back Project

# **3rd Marking Period**

**Pennsylvania Task List** Perform the duties associated with positive customer relations Monitor production Perform the functions of pagination, imposition, and color management on a digital RIP Differentiate between finishing processes, eg. Die cutting, embossing, debossing Identify different inks/toners, additives and finishes Replenish consumables for digital printing equipment Troubleshoot errors on digital/specialty imaging equipment

#### **Projects & Assignments**

Introduction to Exit Project Class Yearbook Page Extra Yearbook Page Group Project – Design School Yearbook Finalize Online Portfolio +Live Production Work

## **4th Marking Period**

**Pennsylvania Task List** 101 Perform customer service duties 104 Interpret a job jacket/ticket 108 Complete a production job from start to finish 110 Identify the workflow of a printed product 325 Create a design using brainstorming, thumbnails, rough drafts and comprehensives

**Projects & Assignments** Exit Project Completion Senior Wall Project +Live Production Work

# **Supplemental Learning Activities**

Students who participate in this program will also have opportunities to participate in the following program and school-sponsored activities:

**Production Work:** Level I students learn the production process and begin their Graphics education running the various machines in the lab area of our classroom. Level II & III Students continue this education but also focus on the design, preflighting and output processes. Essentially, the Level II & III students perform the design and customer service aspects of production, while the Level I students perform the print and finishing aspects of production

**SkillsUSA:** Three students have the opportunity to compete in the Promotional Bulletin Board competition at the District Level and all members have the opportunity to design the Program Cover and Pin for District 11, and the Pin and T-shirt for Pennsylvania and Nationals. All Level II & III Students are gifted SkillsUSA membership through our classroom production fund.

**PA Computer Fair:** Two groups of students (max: three students each) participate in regional competition for the Computer Fair. Categories include: web site design, multimedia presentation, logo design, animation, and programming (educational video game design).

**Other Competitions:** Students are given the opportunity to participate in several competitions as they become available through-out the three years.

**NTHS:** Level II and Level III students who have received a 90% in their career and technical program as well as a "B" average at their sending school are eligible to become a member of the BAVTS Chapter of the National Technical Honor Society.

**Cooperative Education:** Students who have attended six quarters in their career and technical program are eligible to participate in a paid working experience during the PM session of BAVTS. Positions must be available and the students must be recommended by the CTE teacher to be eligible.

**Job Shadowing:** Students are eligible to visit business and industry partners for one or more days to view the dayto-day operations of this career area.

**Rotary:** Students are eligible to be Rotary Shadows and Artisans and attend a meeting and be recognized.

**Internships:** Students who have completed six or more quarters of their CTE program are eligible to work for a business and industry partner with the recommendation of the instructor and the availability of assignment.

**Field Trips:** Students in this program will on occasion attend field trips that expose them to educational experiences within the career field.

**College Credit:** Graphic Communications students are eligible for advanced credit at Northampton Community College (4) and Statewide Articulation (9) Agreement developed by the Pennsylvania Department of Education.

**10 Hour OSHA Training:** Students will have the 10 hour OSHA training in either their second or third year and have the opportunity to gain the certification with the successful score on the test.